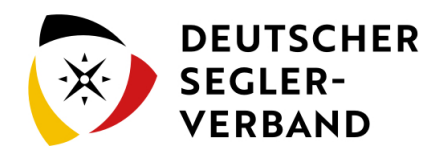

## 6. Segelausbildung

**[Version vom 15. November 2019, 14:37 Uhr](https://segelvereinswiki.de/w/index.php?title=6._Segelausbildung&oldid=258) [\(Quelltext](https://segelvereinswiki.de/w/index.php?title=6._Segelausbildung&action=edit&oldid=258)  [anzeigen\)](https://segelvereinswiki.de/w/index.php?title=6._Segelausbildung&action=edit&oldid=258)** [WikiSysop](https://segelvereinswiki.de/w/index.php?title=Benutzer:WikiSysop&action=view) [\(Diskussion](https://segelvereinswiki.de/w/index.php?title=Benutzer_Diskussion:WikiSysop&action=view) | [Beiträge](https://segelvereinswiki.de/w/index.php?title=Spezial:Beitr%C3%A4ge/WikiSysop)) ([Markierung:](https://segelvereinswiki.de/w/index.php?title=Spezial:Markierungen) [Visuelle Bearbeitung\)](https://segelvereinswiki.de/w/index.php?title=Projekt:VisualEditor&action=view)  [Zum vorherigen Versionsunterschied](https://segelvereinswiki.de/w/index.php?title=6._Segelausbildung&diff=prev&oldid=258) **[Version vom 10. Februar 2020, 10:43 Uhr](https://segelvereinswiki.de/w/index.php?title=6._Segelausbildung&oldid=418) [\(Quelltext](https://segelvereinswiki.de/w/index.php?title=6._Segelausbildung&action=edit&oldid=418)  [anzeigen](https://segelvereinswiki.de/w/index.php?title=6._Segelausbildung&action=edit&oldid=418))** [Cperlewitz](https://segelvereinswiki.de/w/index.php?title=Benutzer:Cperlewitz&action=view) [\(Diskussion](https://segelvereinswiki.de/w/index.php?title=Benutzer_Diskussion:Cperlewitz&action=view) | [Beiträge](https://segelvereinswiki.de/w/index.php?title=Spezial:Beitr%C3%A4ge/Cperlewitz)) (Die Kategorien wurden geändert.) [Zum nächsten Versionsunterschied](https://segelvereinswiki.de/w/index.php?title=6._Segelausbildung&diff=next&oldid=418)  **Zeile 10: Zeile 10:** ====Die nachfolgenden Seiten informieren Sie über die Ausbildung von Kindern- und Jugendlichen sowie von Erwachsenen.==== ====Die nachfolgenden Seiten informieren Sie über die Ausbildung von Kindern- und Jugendlichen sowie von Erwachsenen.==== {{Special:PrefixIndex/{{FULLPAGENAME}}/ |hideredirects=1 |stripprefix=1}} {{Special:PrefixIndex/{{FULLPAGENAME}}/ |hideredirects=1 |stripprefix=1}} **+ [[Category:Weiterbildung]] + [[Category:Ausbildung]] + [[Category:Segeln]] + [[Category:Segeln lernen]] + [[Category:Training]]**

## Version vom 10. Februar 2020, 10:43 Uhr

Die Segelausbildung und Gewinnung von Neumitgliedern zählt im Verein zu den wichtigsten Aufgaben. Anfänger zu Schulen und ihnen das Segeln beizubringen ist aber nicht immer einfach. Außerdem stellt sich die Frage welcher Führerschein für wen das richtige ist.

Auf den folgenden Seiten möchten wir Ihnen Informationen über die verschiedenen Führerscheine und Ausbildungsmöglichkeiten geben.

## **Hier finden Sie einen übergeordneten Trainings-Leitfaden:**

[Leitfaden für erfolgreiches Training im Verein](https://www.dsv.org/nachrichten/2017/06/leitfaden-fuer-erfolgreiches-training-im-verein/)

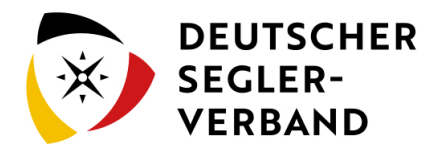

**Die nachfolgenden Seiten informieren Sie über die Ausbildung von Kindern- und Jugendlichen sowie von Erwachsenen.**

- [6.1 Für Kinder und Jugendliche](https://segelvereinswiki.de/w/index.php?title=6._Segelausbildung/6.1_F%C3%BCr_Kinder_und_Jugendliche)
- [6.2 Für Erwachsene](https://segelvereinswiki.de/w/index.php?title=6._Segelausbildung/6.2_F%C3%BCr_Erwachsene)